# 目 录

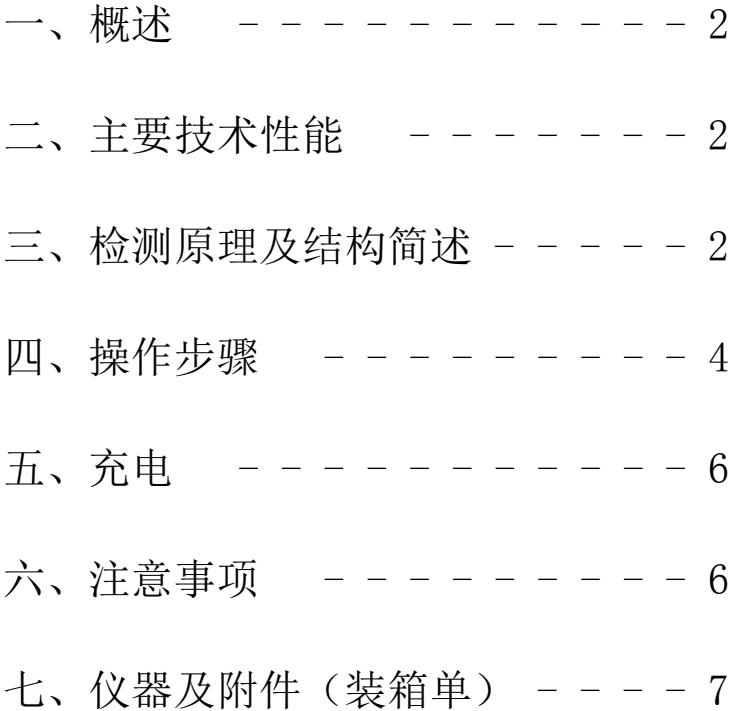

### 一、概述:

DJ-6-A型脉冲电火花检漏仪为高压仪器,是用于检测金属 防腐涂层质量的专用仪器,使用本仪器可以对不同厚度的搪玻 璃、玻璃钢、环氧煤沥青和橡胶衬里等涂层,进行质量检测。 当防腐层有质量问题时,如出现针孔、气泡、裂隙和裂纹,仪 器将发出明亮的电火花,同时声光报警。由于是用镍氢电池供 电、体积小、重量轻,故特别适用于野外作业。该仪器设计先 进,稳定可靠,可广泛用于化工、石油、橡胶、搪瓷行业,是 用来检测金属防腐涂层质量的必备工具。

二、主要技术性能:

1、适用检测厚度:30 um~1.5mm(也可根据用户需要提供 检测防腐层在1.5mm以上的仪器)

2、输出高压:600v~8000v (无级连续可调)

3、输出高压值直接指示

4、电池:12V/2800mA

5、消耗功率:约3W

6、主机体积: 220 × 130 × 88 mm<sup>3</sup>

7、背景光

8、瞬时开机,自动断电关机

9、3位液晶显示输出电压,全触摸面板

10、报警:耳机、峰鸣器双报警,光报警 三、检测原理及结构简述:

1、检测原理:电火花检漏仪是通过对各种导电基体防腐层 表面加一定量的脉冲高压,如因防腐层过薄,漏金属或有漏气 针孔,当脉冲高压经过时,就形成气隙击穿而产生火花放电,

同时给报警电路送去一脉冲信号,使报警器发出声音报警,从 而达到对防腐层检测之目的。

设备结构图:

(1)前面板:(见图一)(2)后面板:(见图二)(3)高压 探棒:(见图三)

- 图(一)前面板示意图
- 1、高压液晶指示
- 2、电压调节钮
- 3、开机键
- 4、耳机(插座)
- 
- 6、欠电指示灯
- 7、充电指示灯
- 8、高压输出插座
- 9、采光孔
- 10、关机/充电键
- 图(二)后面板示意图 (图二)
	- 11、保险座
- 12、接地座
- 13、充电座
- 图(三)高压探棒:
	- 14、探极连接端子
	- 15、橡胶护套
	- 16、光报警区
	- 17、手柄 (图三)

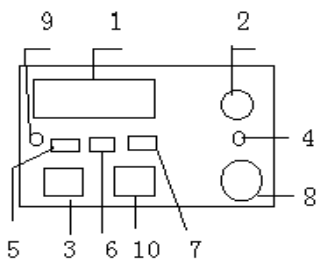

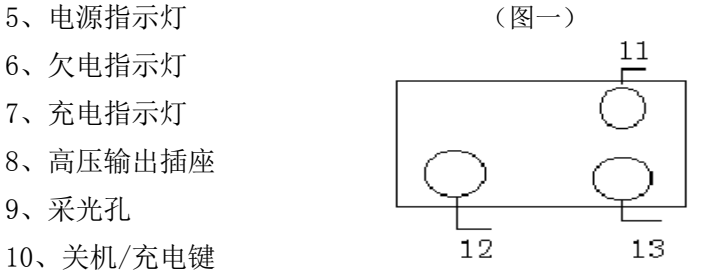

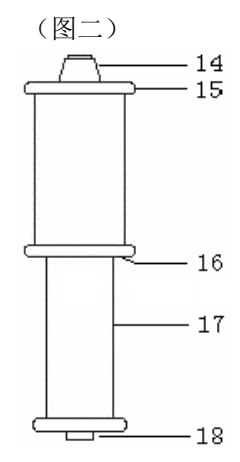

珠海天创仪器 www.ts-17.com.cn 3

18、三芯插头

2、结构简述:该仪器由主机、高压探棒、探极三大部分组成。

(1)主机部分:内装有集成控制电路,声音报警装置等。

(2)高压探棒部分:内装高压发生器及光报警装置。

(3)探极部分:铜刷探极。

四、操作步骤:

1、熟读本仪器使用说明书,弄清各部分的功能,具体名称见设 备结构图部分。

(1)高压液晶指示:其数值直接指示输出的高压(KV)。

(2)高压调节旋钮:调节高压输出的大小,以适应不同防腐层 检测需要。

(3)开机键:(用于打开机器)。

(4)耳机插座:凡有高压火花产生,需用耳机报警时由此连接 耳机。

(5)电源指示灯:按开机键即亮。

(6)电池欠压指示灯:此灯亮时请充电。

(7)充电指示灯:此灯亮,表示正在充电,灯灭表示充满。

(8)高压输出插座:用于连接高压探棒及主机部分。

(9)采光孔:光线暗时自动打开背光灯。

(10)关机/充电键:工作时按住三秒即关机,关机后连接充电 器,即可充电。

(11)保险丝:电源保险丝此处为1A。

(12)接地座:用于连接接地长线 。

(13)充电插座:接入充电器。

(14)探极连接端子:用于连接各种探极。

珠海天创仪器 www.ts-17.com.cn 4

(15)橡胶护套:当探棒意外跌落时,保护探棒。

(16)光报警区:凡有高压火花产生,此区域则发出光报警。

(17)手柄:探测时用手握住此柄。

(18)三芯插头:此插头与(8)插座连接。

2、使用方法:

(1)将探棒连线一端插入探棒三芯插头(18),另一端插入主 机高压输出插座(8)。

(2)将接地线一端接主机接地座(12),另一端与被测物良好 接触。

(3)根据不同的探测需要选择适当的探极。

(4)检查机器工作情况:

a、按开机键,电源指示灯应亮。

b、调节高压调压旋钮至检测所需电压。

c、将接地长线的裸点与探极接近,应有火花产生,并伴有声 音报警,逐渐调高输出高压,火花产生的距离越来越大,说明 仪器工作正常,即可开始检测。

(5)根据防腐层厚度选择合适的检测电压(详见附表)。

其高压调整过程如下: 先按(4)中a、b两项进行, 使高压有输 出,调整高压输出旋钮,使其指示在适当的数值,便可进行测 试。

(6)测试时,因不同的防腐材料和厚度,选择较佳的测试速度, 以保持更好的检测质量。(若检测环境吵杂,可接耳机监听报 警声音)

(7)检测完毕后,本机半小时后自动断电或按关机键关机。

# 五、充电

1、关机后,将充电器电源分别插入220V电源及仪器后面板的充 电座(13),此时,充电指示灯亮。

2、当充电8-10小时后,充电指示灯自动熄灭,表示内置电池 电量充满。

3、注意事项:

仪器电池电压正常时,电池欠压指示灯不亮,当电池电压降低 到10V时,欠压指示灯亮。必须进行充电以防止电池过放电而损 坏。

六、注意事项:

1、开机后,严禁探棒与大地接触。充电时,严禁带充电器开机。 2、⑴ 操作人员应熟悉本仪器的使用说明书,严格按操作规范 使用,注意保护仪器,防止摔、碰和高温。请勿置于潮湿和腐 蚀性气体附近。

⑵ 保险丝损坏后,请使用相同规格的保险丝,严禁随意加大。 3、检测时要选择适当的接地点,以保证检测质量。

(1)对小体积金属物体表面防腐层检测,要求被检测的物体用 绝缘体支起20cm以上,然后将接地线良好的接在金属物体上检 测。

(2)对大体积或平面物体表面防腐层检测,当被测物体与大地 有良好的接触时,只需将接地线良好接入大地后,即可测试。 4、检测过程中,检测人员应戴上高压绝缘手套,任何人不得接 触探极和被测物,以防触电。

5、被测防腐层表面应保持干燥,若沾有导电层(尘)或清水时, 不易确定漏蚀点的精确位置。

6、机器不使用时,应保存放好放入包装箱内,注意绝对禁止电 池短路。

7、若机器长期不用,应视情况每两月充电一次,充电8-10小 时后存放。

# 七、仪器及附件(装箱单)

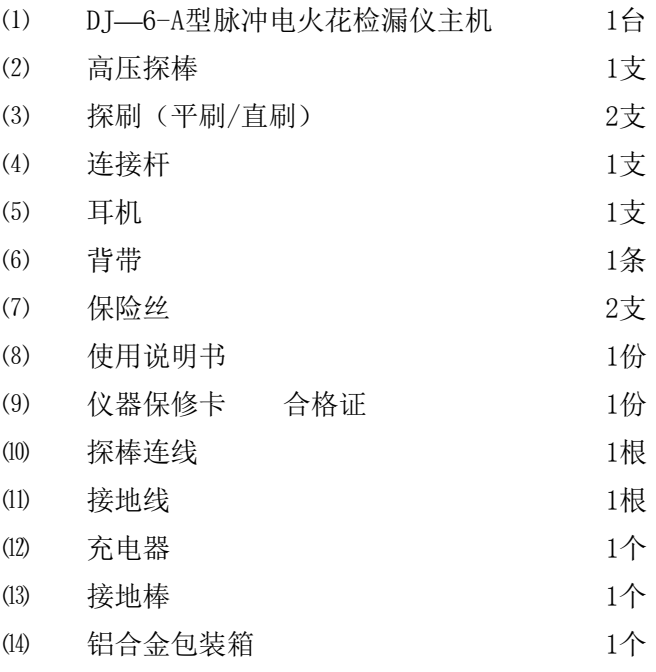

# 注:可根据用户要求订做各种规格的环形探极、环形刷。

珠海天创仪器 www.ts-17.com.cn 7

检测电压附表

| 防腐材料   | 防腐层厚度<br>(mm)                                              | 检测电压<br>(KV)               | 备注          |  |
|--------|------------------------------------------------------------|----------------------------|-------------|--|
| 环氧煤沥青  | 0.2<br>0.4<br>Πñ<br>0 8                                    | 4~5KV<br>或自定               | 如有标准        |  |
| 石油沥青   | 2<br>3<br>5.5<br>7<br>g                                    | 11<br>15<br>18<br>20<br>24 | 应根据标<br>准执行 |  |
| 聚乙烯胶带  | 根据: 3249TC=V 公式换算<br>V: 电压 TC: 防腐层厚度<br>按SY4014一92验收规范标准执行 |                            |             |  |
| 搪玻璃    | 视经验确定检测电压<br>-般为8KV~20KV                                   |                            |             |  |
| 其它防腐材料 | 根据设计部门的设计检测电压或材料本身<br>的绝缘性能而定。                             |                            |             |  |

### 以上仅供参考

| いルム けいメープン<br>1 コーロノエノリ バハイヘ |      |      |      |  |
|------------------------------|------|------|------|--|
| 涂层厚度                         | 参考电压 | 涂层厚度 | 参考电压 |  |
| (um)                         | (KV) | (um) | (KV) |  |
| 30                           | 0.6  | 400  | 2.4  |  |
| 50                           | 0.7  | 500  | 2.9  |  |
| 100                          | 1.0  | 600  | 3.3  |  |
| 150                          | 1.2  | 800  | 4.0  |  |
| 200                          | 1.5  | 1000 | 4.7  |  |
| 250                          | 1.7  | 1250 | 5.5  |  |
| 300                          | 2.0  | 1500 | 6.3  |  |
| 350                          | 2.2  | 2000 | 8.0  |  |

涂层厚度与参考电压对照表